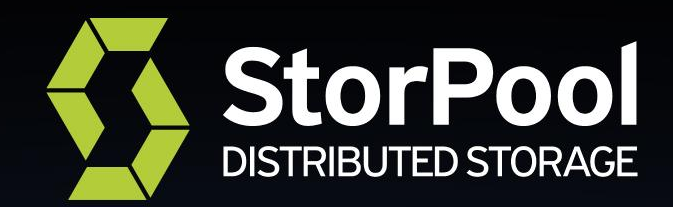

## **Storage-based Snapshots for KVM VMs in CloudStack**

#### About me | Slavka Peleva

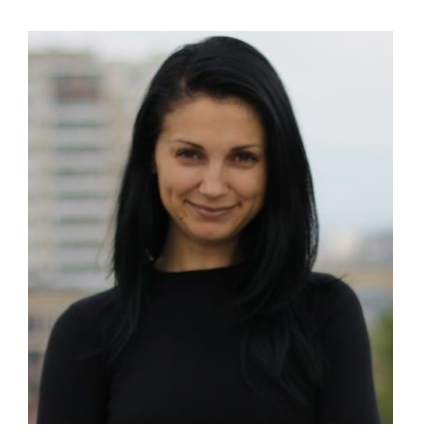

- Java developer at StorPool Storage
- Experience in software engineering
- Development of software solutions for telcos and companies like Nokia
- Hobbies winter sports, roller blades

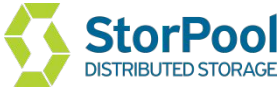

#### New feature in CloudStack

- Using Storage providers' implementation
- VM snapshots over the disks snapshots

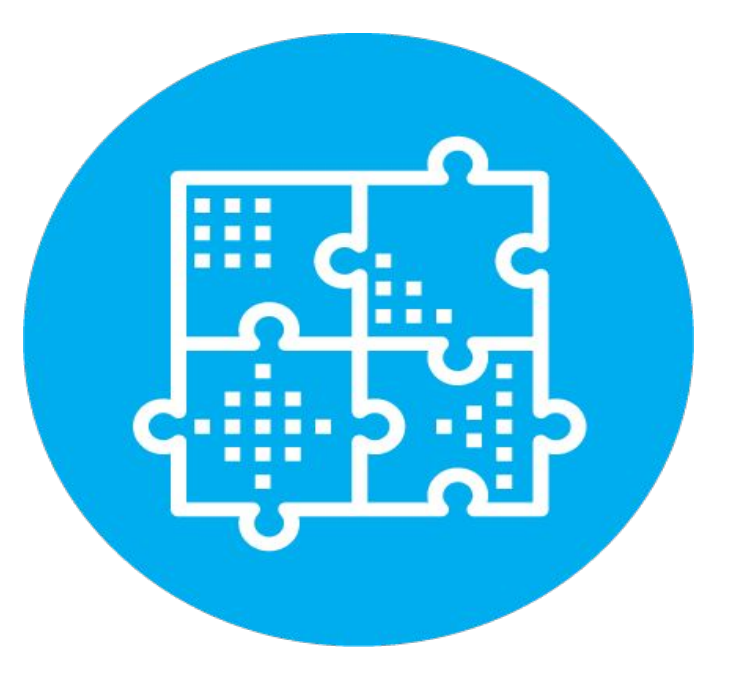

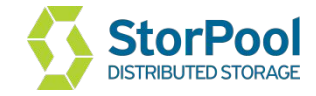

#### Snapshots in CloudStack for KVM

- Two types of snapshots
	- VM snapshots
	- Disk/Volume snapshots

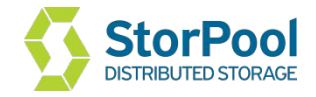

#### Virtual machine snapshots

- Includes all disks, memory and virtual machine state
- Works with libvirt
- Only qcow format

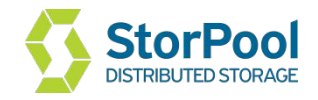

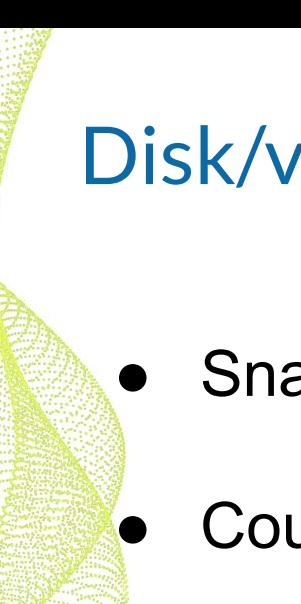

#### Disk/volume snapshots

- Snapshot of a single disk of the virtual machine
- Could be taken in any state of the VM
	- Third party plugins
- Default implementation

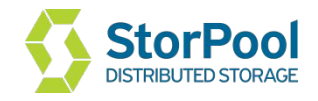

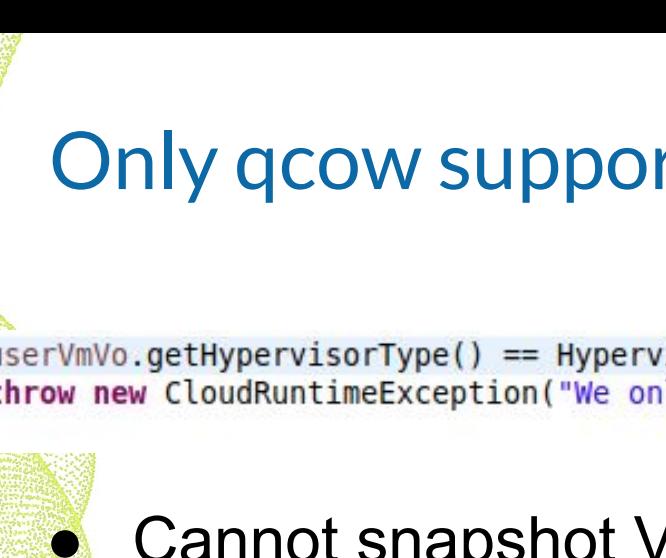

#### Only qcow supported

**if** (userVmVo.getHypervisorType() == HypervisorType.KVM && volume.getFormat() != ImageFormat.QCOW2) { throw new CloudRuntimeException("We only support create vm snapshots from vm with QCOW2 image");

Cannot snapshot VM with raw disks

- Internal snapshots qcow only
	- VM has to be paused during the process
- Not recommended for public server

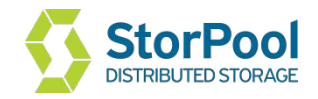

How to create consistent snapshots for raw images

- Virtual machine has to be stopped
- Time consuming

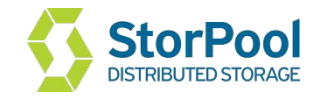

#### Our solution

- Employing the underlying Storage provider's capability to create, revert and delete disk snapshots
	- Independent of the image format
- Consistent snapshots while VM is running

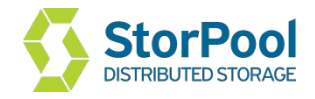

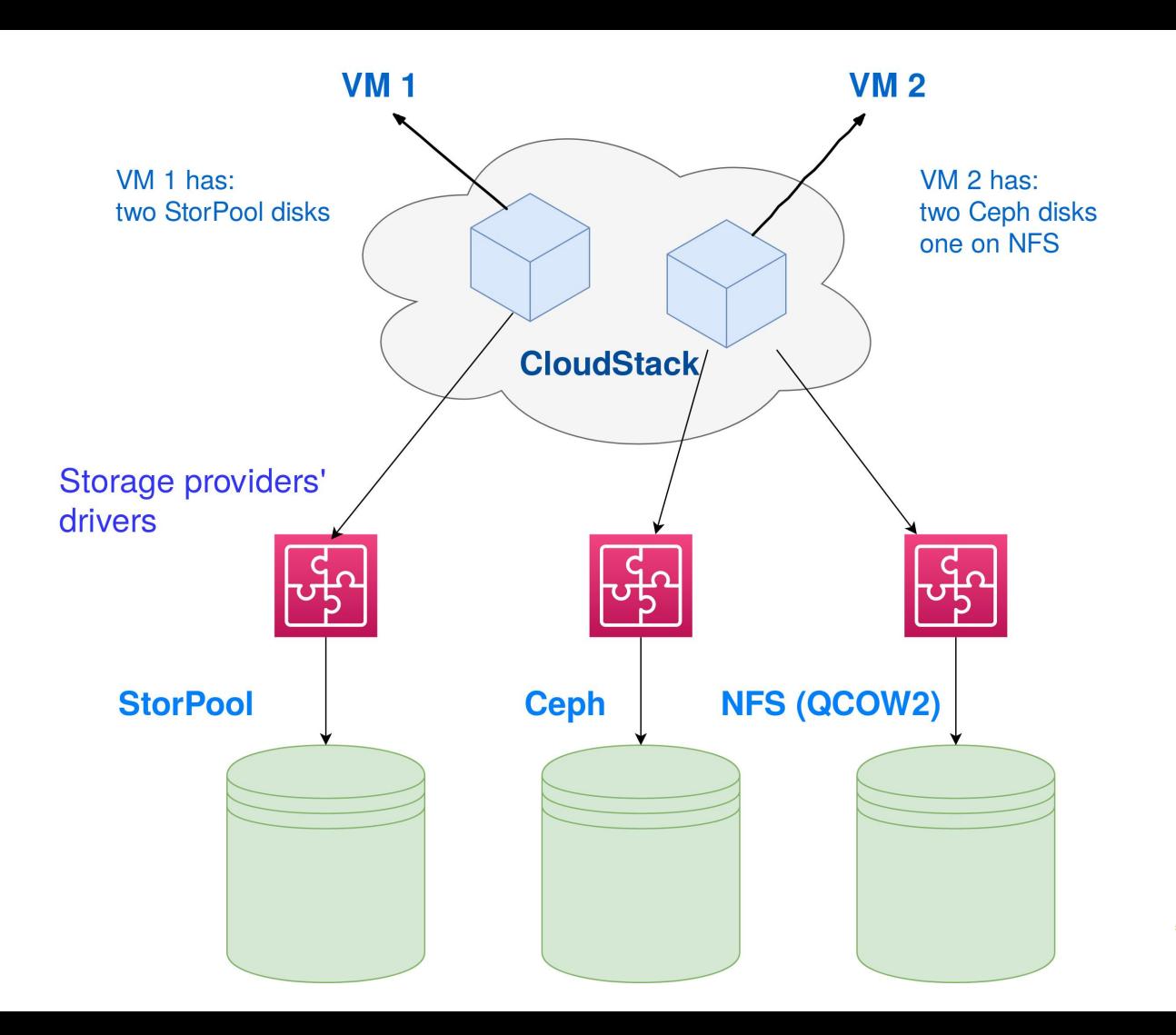

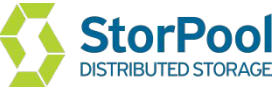

How does it work

- Global setting "**kvm.vmsnapshot.enabled**"
	- Saves time and space
- Freeze virtual machine
	- Snapshotting is asynchronous
- Unfreeze virtual machine

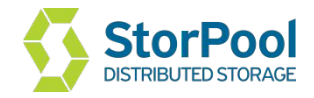

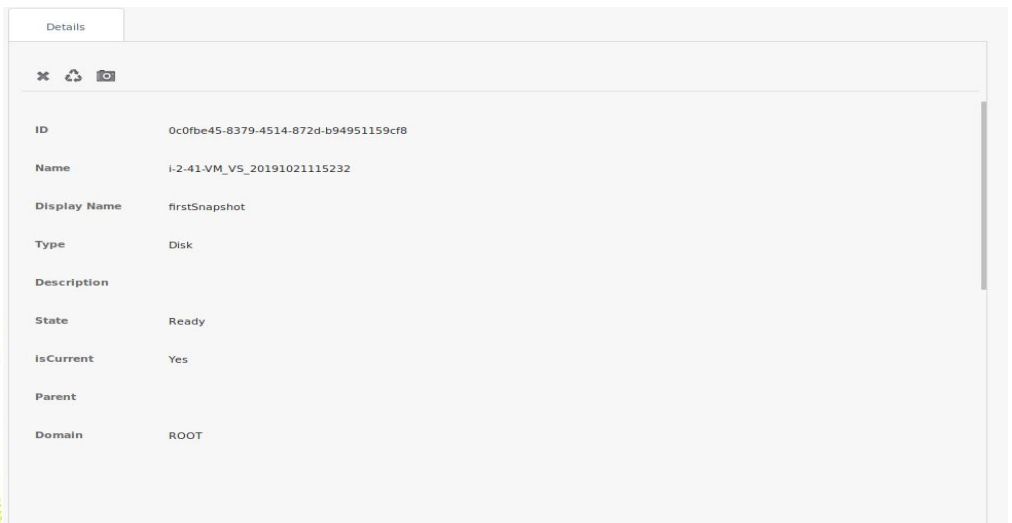

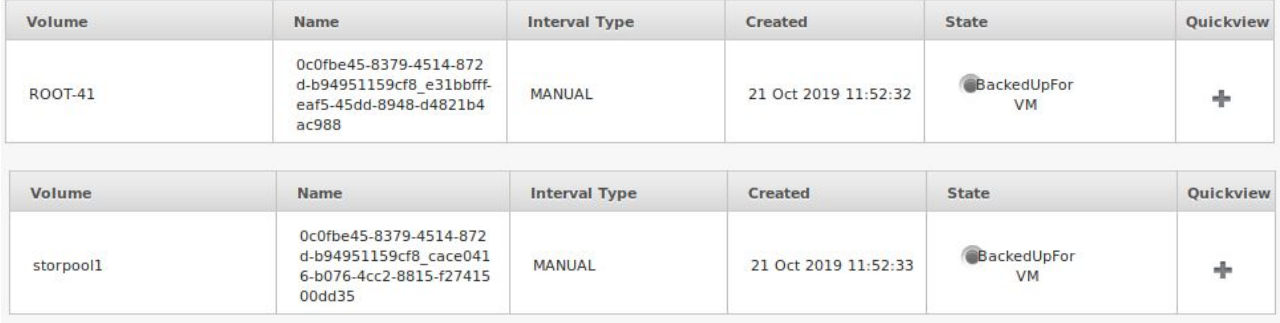

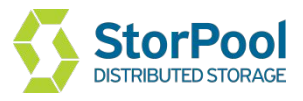

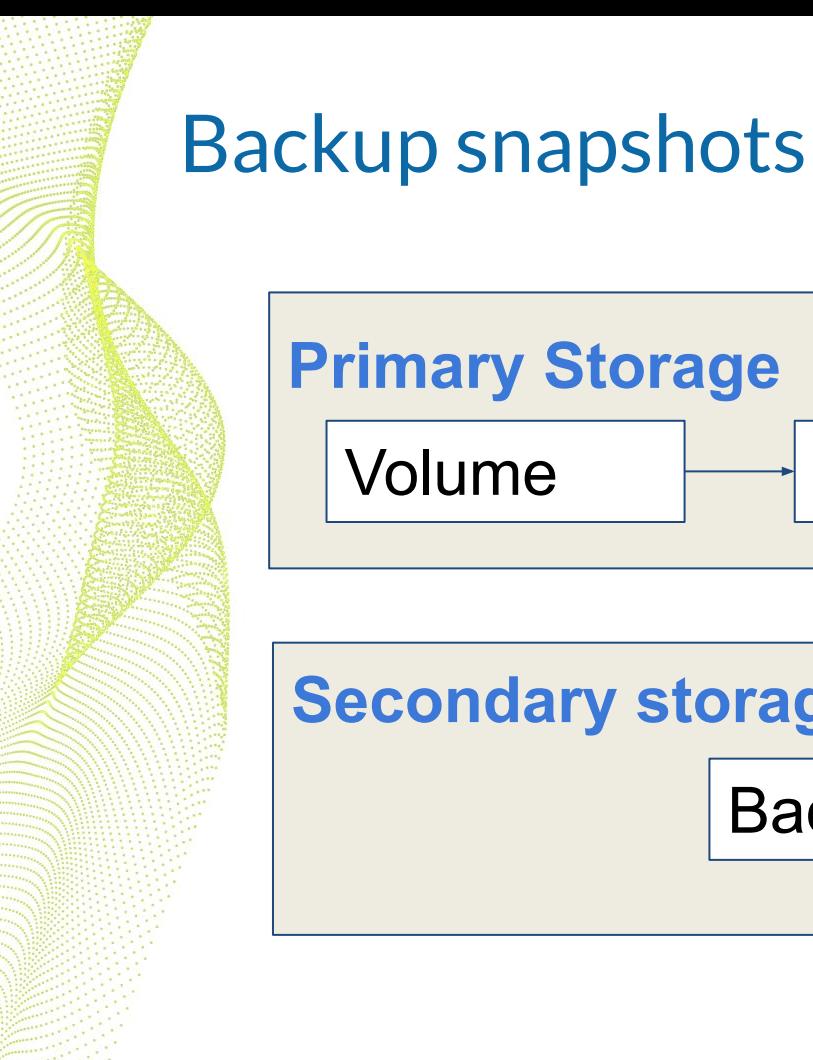

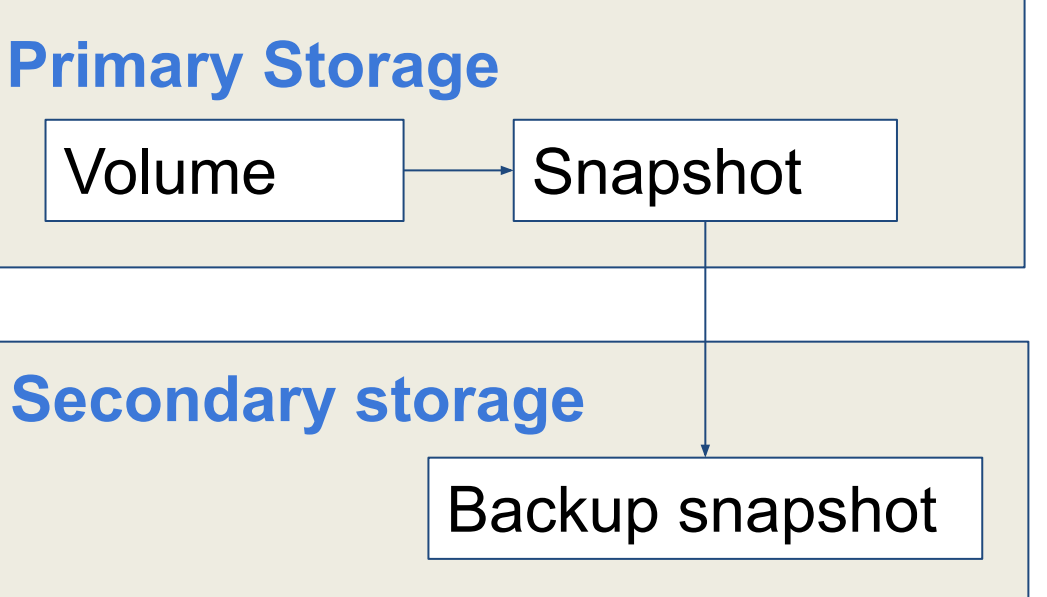

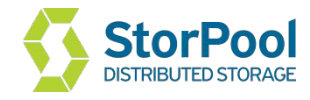

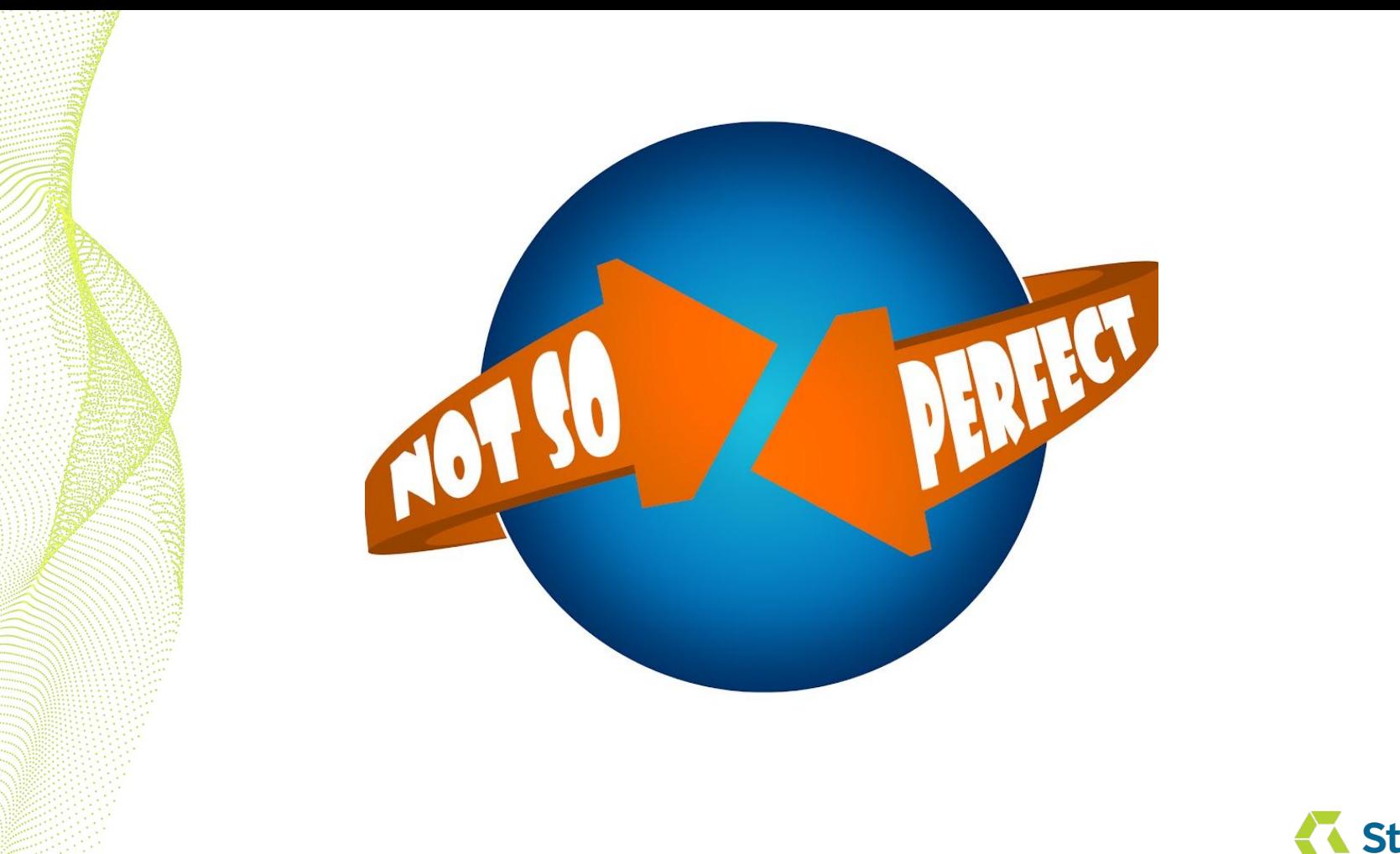

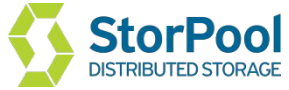

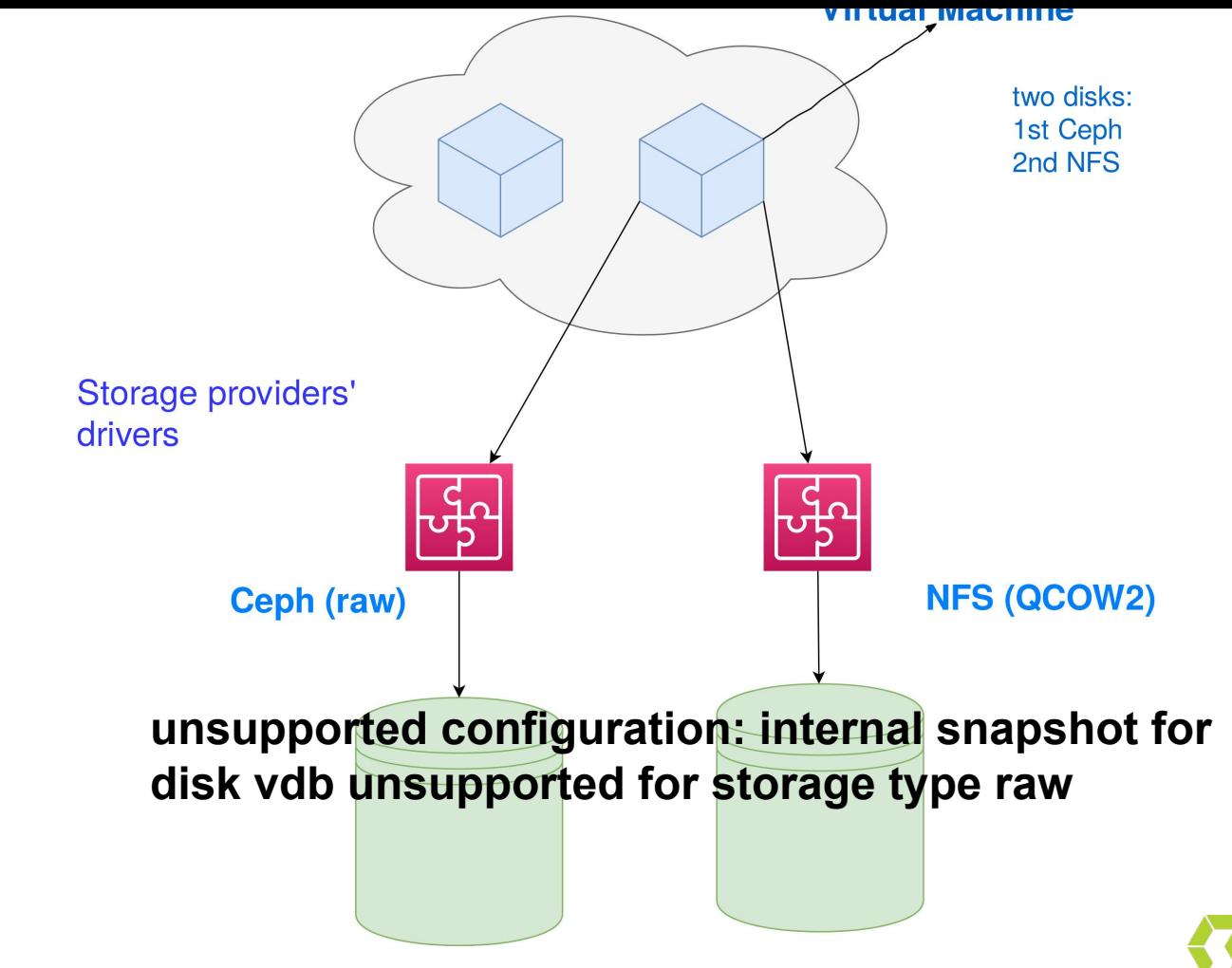

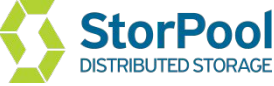

#### Slow for disks in qcow format

- qemu command:
	- **■ drive-backup**
- Makes a full copy of disk
- Backup is slow for qcow images on default implementation

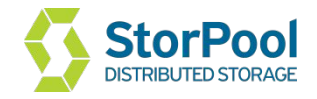

#### Cannot take VM state and memory

- Without VM state
- Without VM memory

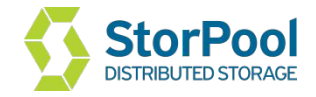

### Works with different Storage providers

Works with NFS/Ceph/StorPool

Revert of Ceph's disks was tested with the fix #3605 'Revert Ceph/RBD Snapshot' raised and fixed by [Gabriel](https://github.com/GabrielBrascher) [Beims Bräscher](https://github.com/GabrielBrascher)

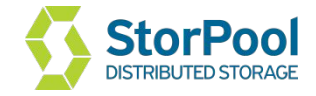

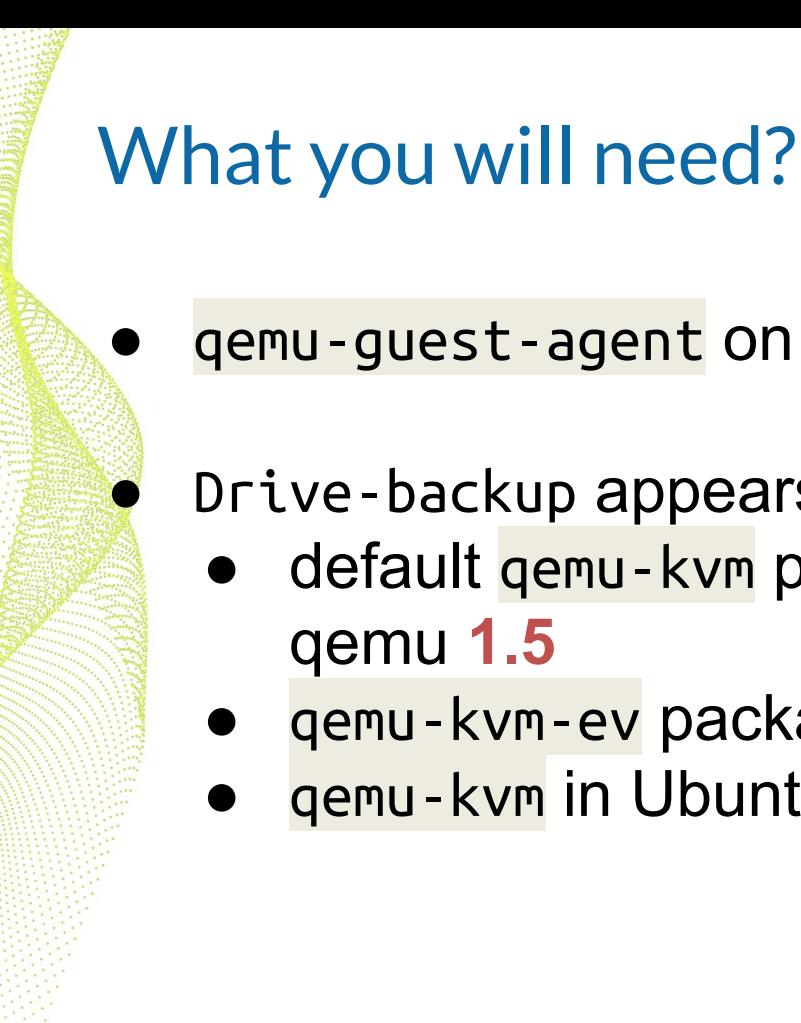

# gemu-guest-agent on guest machine

● Drive-backup appears in qemu **1.6** version

- default **gemu-kvm** package on CentOS 7 qemu **1.5**
- qemu-kvm-ev package on CentOS 7 qemu **2.12**
- qemu-kvm in Ubuntu 18.04 LTS qemu **2.11**

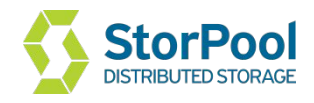

### For everybody who uses StorPool with CloudStack

Group snapshot for VM with Storpool's disks

Do not need additional software

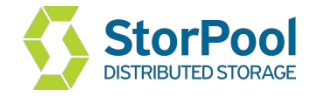

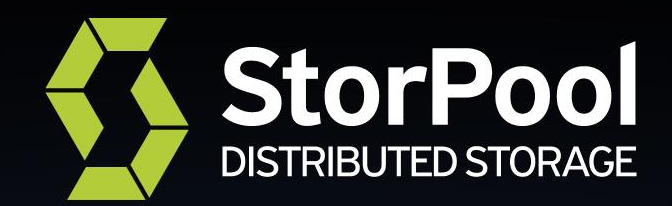

### **Thank you!**

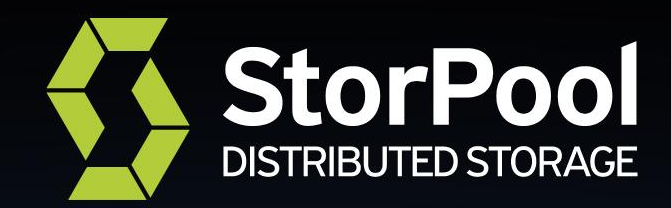

#### **Slavka Peleva** StorPool Storage slavkap@storpool.com

**www.storpool.com @storpool**